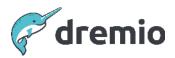

# Dremio Software Monitoring Dremio

To maximize your investment in Dremio and to proactively identify and resolve issues related to Dremio before they have a broader impact on workload, it's essential to deploy a good monitoring solution. The solution should ensure overall cluster health and performance. Dremio provides a large set of metrics that can be utilized for a monitoring solution along with infrastructure-related metrics such as CPU, memory, etc.

# **Metrics to Monitor**

Dremio can be deployed in various ways. Hence, the collection and reporting of infrastructure-related metrics depend on your deployment model (physical or virtual host, Kubernetes, or cloud). You can collect important metrics for monitoring via JMX, JDBC, ODBC, or the REST API. You can monitor Dremio directly with open-source tools such as Prometheus/Grafana or with commercially available tools such as AppDynamics, Datadog, etc. It is essential to align the monitoring solution with the existing monitoring infrastructure.

## JMX Metrics

Java Management Extensions (JMX) is a specification for monitoring and managing Java applications. Since Dremio is a Java application, it uses JMX to expose several important metrics utilizing this framework.

NOTE For information about modifying dremio.conf to enable JMX metrics, see <u>Enabling Node</u> <u>Metrics</u>.

This configuration exposes JMX metrics on the URL http://<dremio host>:<port>/metrics. The following table lists important metrics, which Dremio node role supports them, and alert threshold details.

| Metric Name                                   | Description                                                                                                    | Master<br>Coordinator | Secondary<br>Coordinator | Executor | Alert Threshold (if any)                                                                                         |
|-----------------------------------------------|----------------------------------------------------------------------------------------------------|-----------------------|--------------------------|----------|----------------------------------------------------------------------------------------------------|
| jobs.active                                   | Currently active jobs                                                                                                    | Yes                   | Yes                      | No       |                                                                                                    |
| jobs.active_15m                               | Number of jobs in<br>the previous<br>15-minute period                                                                           | Yes                   | No                       | No       |                                                                                                    |
| jobs.failed_15m                               | Number of failed<br>jobs in the last<br>15-minute period                                                                        | Yes                   | No                       | No       | WARN: 5% of<br>total jobs<br>CRITICAL: 10%<br>of total jobs                                                      |
| jobs.queue. <queue_name>.waiting</queue_name> | Number of current waiting jobs                                                                                                  | Yes                   | No                       | No       | WARN: > 0<br>CRITICAL: ><br>50% of allowed<br>concurrency for<br>the queue                                       |
| dremio.memory.direct_current                  | Direct memory<br>used by the<br>execution engine                                                                                | Yes                   | Yes                      | Yes      | WARN: 90% of<br>allocated value<br>CRITICAL: 95%<br>of allocated<br>value                                        |
| fragments.active                              | Number of active<br>query fragments<br>(threads): Indicator<br>on how starved<br>Dremio is for CPU<br>(monitor on<br>executors) | Yes                   | Yes                      | Yes      | WARN: 0.9 x<br>number of CPU<br>cores on<br>executors for 5<br>min<br>CRITICAL: 1 x<br>number of CPU<br>cores on |

| Metric Name                                                                                                    | Description                                                                                                    | Master<br>Coordinator | Secondary<br>Coordinator | Executor | Alert Threshold<br>(if any)                                                                                                    |
|----------------------------------------------------------------------------------------------------|----------------------------------------------------------------------------------------------------|-----------------------|--------------------------|----------|----------------------------------------------------------------------------------------------------|
|                                                                                                    |                                                                                                    |                       |                          |          | executors for 5<br>min                                                                                                    |
| gc.G1-Young-Generation.time/<br>gc.G1-Young-Generation.count<br>gc.G1-Old-Generation.time/<br>gc.G1-Old-Generation.count | Time per GC event<br>(for young and old<br>generations),<br>assuming default<br>G1GC is used for<br>Garbage collection | Yes                   | Yes                      | Yes      | WARN: > 10s<br>CRITICAL: > 1m                                                                                                    |
| memory.heap.usage                                                                                                    | Ratio of<br>memory.heap.used<br>to<br>memory.heap.max                                                                  | Yes                   | Yes                      | Yes      | WARN: > 75%<br>CRITICAL: ><br>80%<br>Comment:<br>Monitor on<br>Coordinator.<br>Coordinator.<br>Coordinator's<br>JVM monitor<br>automatically<br>kills queries<br>when heap<br>utilization is ><br>85%. |
| reflections.failed                                                                                                    | Currently failed data reflections                                                                                      | Yes                   | No                       | No       | WARN: > 0<br>CRITICAL: > 10%<br>of all reflections                                                                                                    |
| reflections.active                                                                                                    | Currently active data reflections                                                                                      | Yes                   | No                       | No       |                                                                                                    |
| reflections.refreshing                                                                                                   | Data reflections<br>currently<br>refreshing or<br>pending a refresh                                                    | Yes                   | No                       | No       |                                                                                                    |
| rpc.failure_15m                                                                                                    | RPC connection<br>failures in 15<br>minute period                                                                      | Yes                   | Yes                      | Yes      | WARN: seen on<br>~10% of<br>available<br>executors<br>CRITICAL: seen<br>on >25% of<br>available<br>executors                                                                                           |

### **API Metrics**

The Dremio coordinator exposes the REST API on the web UI port, which is 9047 by default. For more information about how to connect, authenticate, and submit requests, see <u>API</u> <u>Reference</u>.

| API endpoint             | Description        | Expected<br>Values | Alert Threshold (if any)                                                                                 |
|--------------------------|--------------------|--------------------|----------------------------------------------------------------------------------------------------|
| GET /apiv2/server_status | Coordinator Status | "OK"               | Anything other than "OK" or a slow<br>response indicates that coordinator is<br>either down or unhealthy |

| API endpoint       | Description   | Expected<br>Values | Alert Threshold (if any)     |
|--------------------|---------------|--------------------|------------------------------|
| GET /api/v3/source | Source Status | "good"             | Any status other than "good" |

### **SQL Metrics**

SQL commands can be executed using ODBC, JDBC, or REST interfaces.

### **NOTE**

The API call does not return query results when executing SQL with the REST API. The API returns the ID of the submitted query.

| SQL                                | Description                                                                                                    | Alert Threshold (if any)      |
|------------------------------------|----------------------------------------------------------------------------------------------------|-------------------------------|
| SELECT COUNT(*)<br>FROM sys.memory | Canary query. Can be executed against a<br>user dataset (small) or a Dremio internal<br>table. This query should return results in ms.<br>It is an indicator to overall cluster health. | WARN: > 30s<br>CRITICAL: > 1m |

## **POSIX Metrics**

These metrics monitor metrics outside of Dremio that have an impact on stability and performance of Dremio.

| Command                                                          | Description                                                                                                    | Alert Threshold (if any)                 |
|------------------------------------------------------------------|----------------------------------------------------------------------------------------------------|------------------------------------------|
| df -h <directory where<br="">Rocks DB is mounted&gt;</directory> | Catalog DB free space. Catalog DB must<br>have free space to create reflections,<br>update profiles, and run jobs. | WARN: > 80% used<br>CRITICAL: > 90% used |